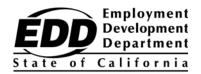

CLAIMANT NAME STREET CITY, STATE ZIP CODE

## **Employment Development Department Customer Account Number Notification**

This notice is to provide you with your Employment Development Department (EDD) Customer Account Number. The EDD Customer Account Number is needed to register for UI Online and may be used instead of your Social Security number when speaking to an EDD representative.

UI Online<sup>SM</sup> is a fast, convenient, and secure way to access Unemployment Insurance (UI) claim information, certify for continued benefits\*, reopen an existing claim, view payment activity, and manage your claim 24 hours a day, 7 days a week.

For added convenience, UI Online Mobile<sup>SM</sup> is available for smartphone and tablet users.

## Your EDD Customer Account Number is:

The EDD takes the security of confidential information very seriously. Do not share your EDD Customer Account Number with anyone.

**Get your benefit payments faster!** Register for UI Online and receive email notifications when it is time to certify. On average, certifications submitted through UI Online are processed faster than by paper or phone.

To set up a UI Online account, follow these three steps:

- 1. Create a secure login through Benefit Programs Online at www.edd.ca.gov/BPO.
- 2. **Register** for UI Online using your EDD Customer Account Number.
- 3. Access UI Online or UI Online Mobile through Benefit Programs Online to certify for benefits and more.

To get the most out of your UI Online experience, several tools are available including the *UI Online<sup>SM</sup> User Guide* (DE 2338G), FAQs, and video tutorials which can be found at **www.edd.ca.gov/UI\_Online**.

## Don't delay. Set up your account today to enjoy the many benefits and conveniences of UI Online.

If you have already created a login through Benefit Programs Online and registered for a UI Online account, you may disregard this notice.

\* Customers on Partial or Work Sharing claims are unable to certify for benefits online at this time but can access the many other features of UI Online<sup>SM</sup>.